## Google Maps cheat sheet

## **General**

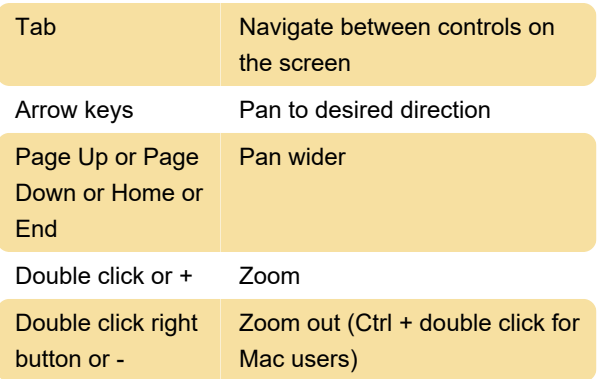

## Street View

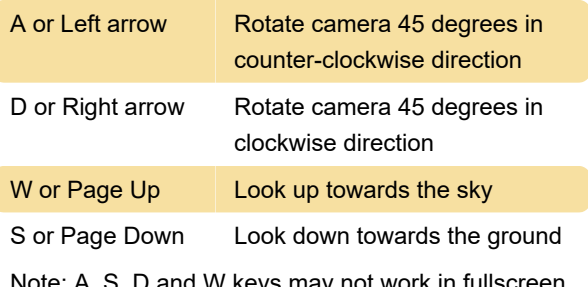

e: A, S, D and W keys may not work in fullscreen mode

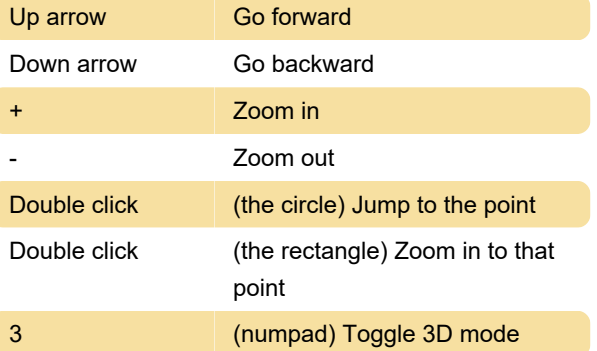

Last modification: 3/4/2021 12:38:07 PM

More information: [defkey.com/google-maps](https://defkey.com/google-maps-shortcuts)[shortcuts](https://defkey.com/google-maps-shortcuts)

[Customize this PDF...](https://defkey.com/google-maps-shortcuts?pdfOptions=true)